Subtractive Color Mixing Crack Free Download

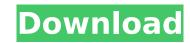

### **Subtractive Color Mixing Download**

You enter this applet and you'll find this image on the canvas: This cyan, magenta, yellow, and black color wheel allows you to paint on a canvas that mixes colors subtractively. Once you click the yellow paint, the resulting color changes to cyan, then magenta, etc. The amount of color you paint on a pixel, as a fraction of the total color, is called the scalar value. Color wheel examples for you to use: 1.) At any time, your background color is saved as a default color in the applet. 2.) The same can be set as the defaul color in the applet. Just right click on the default color and select "Use as Default". 3.) Cyan, magenta, yellow, and black color tracks are available and you can paint over any of them to mix colors. 4.) Each color track has a number thermometer that shows how the scalar value of that color component is calculated. It begins with the highest temperature color and the minimum temperature is the last color that is shown in the color track. 5.) Selection buttons allow you to select one of four "Preset" images on the left side. Once selected, one of the four color tracks will be highlighted in the color wheel. 6.) The image will disappear once the paint is released, but it can be re-appeared by clicking on the white "Unhide Image" button on the right side of the main window. 7.) The "Transparency" slider is used to control how much of the color track is erased when paint is released. 8.) If you click on the "close" button, you can exit the applet and save the resulting color settings. 9.) Clicking on the "clear" button will remove all paint from the canvas. 10.) The "Help" button and the "About" dialog box will give you additional info. Update Comments: 2008-06-01: New: This version fixes the crash bug that affected people who modified the ColorWheel Image. Thanks to Manny for his help! 2008-06-08: New: Now the initial image for the color wheel is loaded automatically (after the applet is fully loaded). 2008-06-01: New: Fixed bug. Now red paint will not erase when painting on cyan, magenta, or

# Subtractive Color Mixing Crack+

Subtractive color mixing is a type of additive/subtractive color combining that allows for various creative color improvisation. Using combinations of cyan, magenta, yellow, and black color components, blending can be achieved to find the best hues of any color. This type of combination is very close to traditional mixing of paint. While ordinary color mixing involves mixing the colors of the same hue, subtractive color mixing is mixing the colors of mixed hue to find the best hues of any color. Instructions: When you click on a paint button, an initial stroke of the color occurs. This process is repeated until you stop painting. To stop, click again or click on the reset button. To change the color, click a paint button, select a new preset with a drop down menu, or move the transparency slider bar to a new position. Three shadows are present on the canvas for a three dimensional effect. As shown in the image below, the shadows are given a time to decay, meaning they disappear over time. Specifications: Paint intensity: Click on the paint intensity: Click on the paint intensity: Click on the paint intensity. The shadows on the canvas for a three dimensional effect. As shown in the image below, the shadows are given a time to decay, meaning they disappear over time. Specifications: Paint intensity: Click on the paint intensity: Click on the paint intensity: Click on the paint intensity: Click on the paint intensity: Click on the paint intensity: Click again to reset. Click on the reset button to start painting without a shadow. The shadows on the canvas are modified by the paint intensity. The shadow image frame doubles as a color time. NOTE: If you are using the Amazon Appstore version, and the applet opens and nothing else, it means you have not installed the applet correctly and have not registered your applet with the APK. In the Amazon Appstore, you will get an error message saying the app cannot be downloaded. To rectify this, you need to download the applet and register it. "You have not authorized the a

## Subtractive Color Mixing Crack + Activation Code

The applet is ideal for taking still images with very vivid colors. The four paint-buttons are really useful for painting with different colors. One can also use them with the thermometers to set the color value of the current pixel. From the drop-down list you can choose images that have a different number of components (e.g., RGB, LAB, HLS, HSV). The program will paint these images onto the canvas in color. The color of the paint-buttons will change automatically as the image color changes. The user can then paint on the bottom part of the image using the buttons. Subtractive Color Mixing Features: - Change color can be done by manipulating the color components like Red (1), Green (2), Blue (3), and White (0). - Paint trails show up on the canvas. By changing the painting mode from "Color" to "Width", "Gray", "Fill", or "Alt", the program paints width (or gray) horizontally along the trail. - The coloring of the pixels is based on the color composition (RGB, HSV, LAB, or HLS). - Color values can be measured directly from the pixels under the cursor with the thermometers. - Even with "Color" painting mode, you can use the paint-buttons to paint on the bottom of the image (e.g., a GIF) can be loaded from the main window. Then, by clicking a button, the old image will be painted on the canvas. - The size of the image can be changed by using the slider bar. - Multiple images can be displayed at once with the checkbox in the drop-down list. - The program ends automatically when the user clicks on the "cancel" button. Subtractive Color Mixing Limitations: The applet has some limitations. For example, the user cannot use an old image that has a different number of color components. The description has been simplified for an easy understanding of the subtractive color mixing technique. To make this applet work, the user's computer needs to have a working version of Photoshop. It also takes a long time for the applet to complete. Additional Requirements: The image has to be saved in Photoshop format (e.g., Photoshop P

### What's New in the Subtractive Color Mixing?

The applet is written in Java and uses the awt interface. The interface is based on the original gcj project. When a user clicks on a paint button, an applet window appears and a canvas is drawn on it. The color values of the pixels on the canvas are represented by thermometers in the side panel. The colors of these thermometers are representative of the values of the component colors. When the user clicks on a color thermometer, a point is drawn at the cursor location and a new color is calculated from the three component thermometers and the opacity. There is a simple linear color gradient algorithm that creates a new color based on the existing colors. The user can customize the color of the canvas by selecting a set of color temperatures. Subtractive color mixing in Java.applets.colors.subtractiveColorsMixing1 This page was created as a collaborative effort between Philip Bricken and Tim Greene. Subtractive color mixing using Java.applets.colors.subtractiveColorsMixing Subtractive color mixing allows you to paint on a canvas with your mouse, and have the colors mix in a subtractive way. The user clicks on cyan, magenta, yellow, and black paint buttons in the side panel and paints on the central canvas. Overlapping trails of color mix subtractive Color Mixing by clicking on the registration button below, and then registering for an account on the "Account" section of the page. Version 1.0.0 Subtractive Color Mixing is a Java applet that allows the user clicks on cyan, magenta, yellow, and black paint buttons in the side panel and paints on the "Account" section of the page. Version 1.0.0 Subtractive Color Mixing is a Java applet that allows the user clicks on cyan, magenta, yellow, and then registering for an account on the "Account" section of the page. Version 1.0.0 Subtractive Color Mixing is a Java applet that allows the user clicks on cyan, magenta, yellow, and black paint button below, and then registering for an account on the "Account" section of the page. Version 1.0.0 Subtractive Color Mixing is a

## **System Requirements:**

-Supported OS: Windows 10 (64-bit) -GPU: DirectX 11 compatible GPU with VR-Ready, including AMD's Radeon R9 290 series and NVIDIA's GTX 780 and newer (Graphics card must be able to support DirectX 11 Feature Level 11\_0 or higher and be using a minimum of 2GB of VRAM. Integrated GPUs are not considered supported.) -CPU: Intel or AMD x64-compatible processor. -RAM: 4GB -Keyboard/Mouse: Log

#### http://curriculocerto.com/?p=21730

http://lovelymms.com/sweethearts-3d-screensaver-crack-torrent-activation-code-winmac/ https://prestigemarketingpartners.com/wp-content/uploads/2022/07/eMeeting\_Multi\_Video\_Audio\_Conference-1.pdf http://iptvpascher.com/?p=36752 https://manupehq.com/wp-content/uploads/2022/07/Alert\_Condition\_Red.pdf https://nashvilleopportunity.com/reasoft-network-firewall-crack/ https://kiraimmobilier.com/2022/07/11/freefilesync-nlite-addon-crack-free-download/ http://jaxskateclub.org/2022/07/11/steam-status-crack-final-2022/ https://dogrywka.pl/relife-license-key-free/ https://sahabhaav.com/social-networks-pro-icons-crack-free-for-windows/ https://www.payrollsolutionexperts.com/wp-content/uploads/2022/07/LIT\_Porter.pdf https://swartictbd.com/2022/07/11/theme-calendar-crack-with-license-key-2022/ https://www.lab20.it/2022/07/11/iniwrapper-46-01-patch-with-serial-key-mac-win-final-2022/ https://www.wangfuchao.com/wp-content/uploads/2022/07/im2ascii.pdf https://lulpnaongeval.nl/wp-content/uploads/2022/07/im2ascii.pdf https://hulpnaongeval.nl/wp-content/uploads/2022/07/Rename\_Master\_Crack\_Activation\_Code\_With\_Keygen.pdf https://financetalk.ltd/wp-content/uploads/2022/07/Rename\_Master\_Crack\_Activation\_Code\_With\_Keygen.pdf https://hulpnaongval.nl/wp-content/uploads/2022/07/Pename\_Master\_Crack\_Activation\_Code\_With\_Keygen.pdf https://hulpnaongval.nl/wp-content/uploads/2022/07/Pename\_Master\_Crack\_Activation\_Code\_With\_Keygen.pdf https://hulpnaongval.nl/wp-content/uploads/2022/07/Rename\_Master\_Crack\_Activation\_Code\_With\_Keygen.pdf https://hulpnaongval.nl/wp-content/uploads/2022/07/Pename\_Master\_Crack\_Activation\_Code\_With\_Keygen.pdf http://hage-company.com/?p=4664 https://webflow-converter.ru/girasol-editor-crack-torrent-activation-code-for-windows-latest-2022-129304-127999/